# **LABORATORIO 1 DE ANÁLISIS DE CORRESPONDENCIAS**

Con este ejemplo se va a practicar en MATLAB un par de variables categóricas, extraídas del texto Methods of Multivariate Analysis de Alvin C. Rencher, Second edition, Willey Series in Probability and Statistics, 2002.

Consiste de cuatro compresores con mediciones sobre fallas en sus tres patas como sigue en el siguiente resumen.

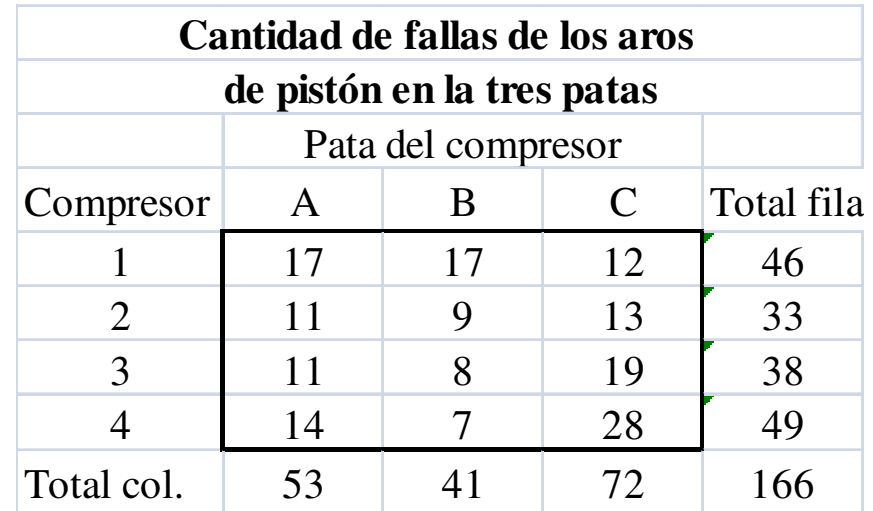

Para esta matriz resultante en una tabla cruzada, se tiene una matriz de correspondencia, tal como se muestra en detalle en el texto, equivalente a

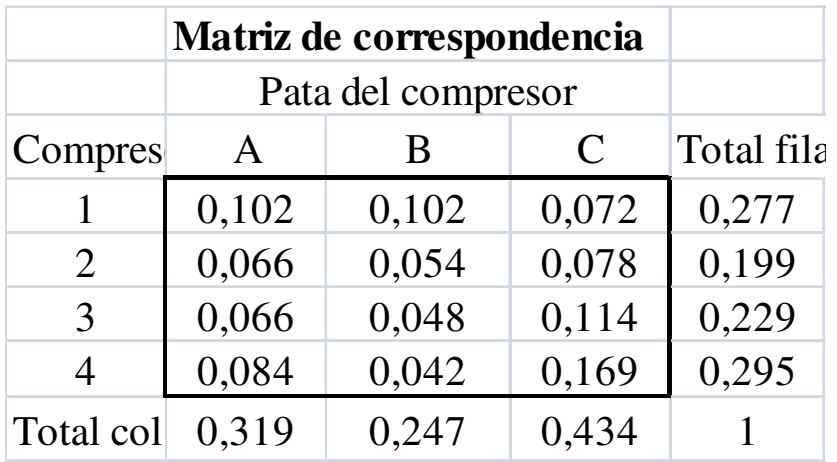

Aplicaremos la matriz de Burt , como método general para extraer los valores de la prueba de independencia a través de la chi-cuadrado que confirma o no la sospecha de que no haya independencia entre ambas variables.

La matriz de Burt resultante al aplicar una matriz de ceros y unos a cada observación de acuerdo a la respuesta observada, es de 166 observaciones y 7 posibles respuestas (cuatro de las derivadas a cada compresor y tres a cada pata). Esta matriz tiene la particularidad de que cada fila contiene el máximo de respuestas por cada observación y cada columna, las respuestas a cada categoría de las dos variables.

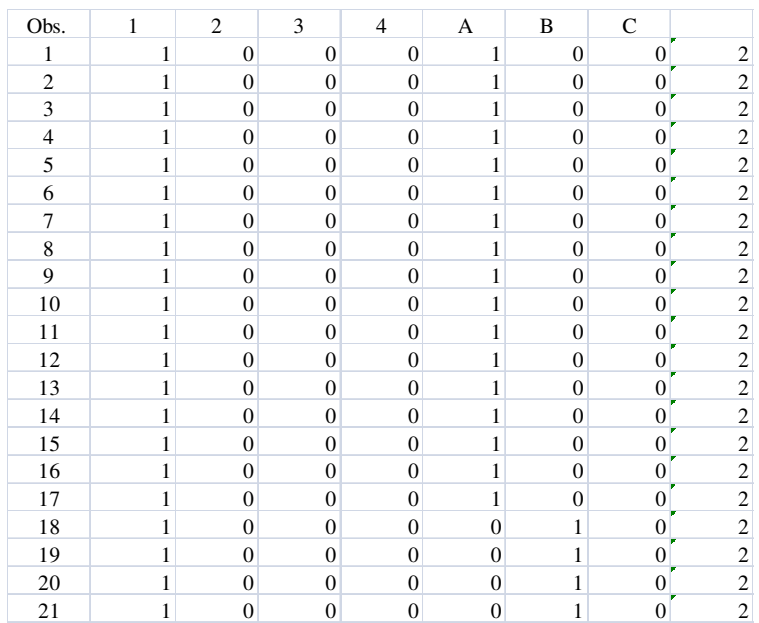

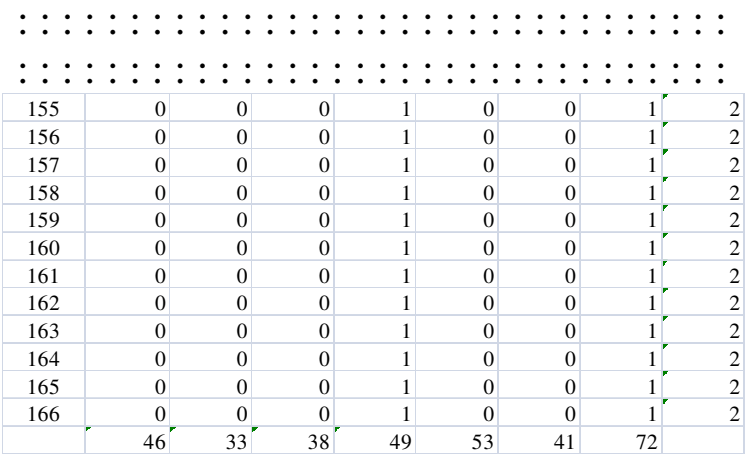

Se halla la matriz G'G, que resulta en una simétrica de séptimo orden.

En MATLAB, aplicaremos los requerimientos iniciales y luego usaremos una función preparada para representar gráficamente las asociaciones.

Para las coordenadas y hallar la métrica correspondiente usaremos una **function mcorran2(X),** desarrollada para Mathworks por Trujillo-Ortiz, Mejico.

Se calculan las coordenadas para observar gráficamente las asociaciones y establecer alguna reducción por observación. Las asociaciones se dan en el mismo cuadrante, cada vez que se quiera observar alguna posible combinación y generar una nueva variable latente.

# **TC=[17 17 12; 11 9 13; 11 8 19; 14 7 28]**

 $TC =$ 

 17 17 12 11 9 13 11 8 19 14 7 28

% Esta matriz contiene las frecuencias organizadas en una tabla cruzada  $\%$ 

% Sin embargo la matriz de Burt debe contener la respuesta caso por caso en ceros y unos.

 $\%$ 

% Se carga loa matriz procedente de Excel como archivo texto

# **load analcorr1.txt B=analcorr11; size(B)**

 $ans =$ 166 8

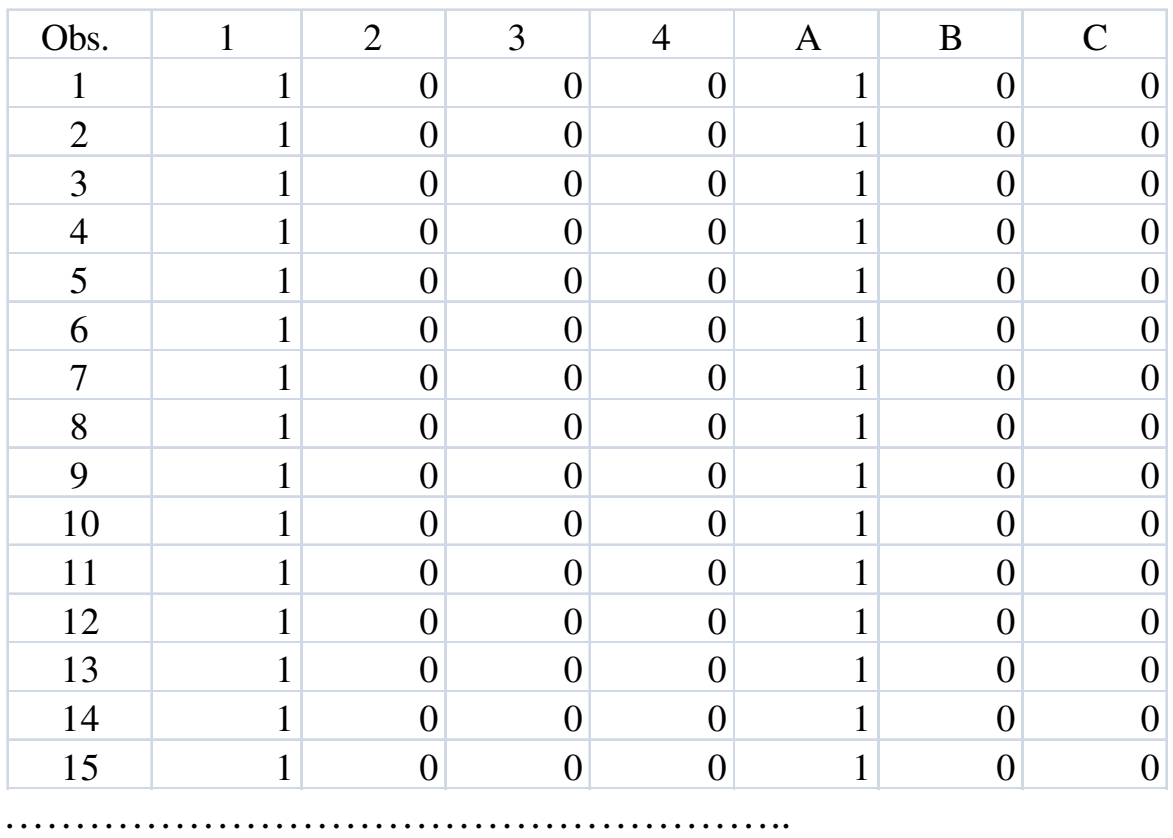

………………………………………………..

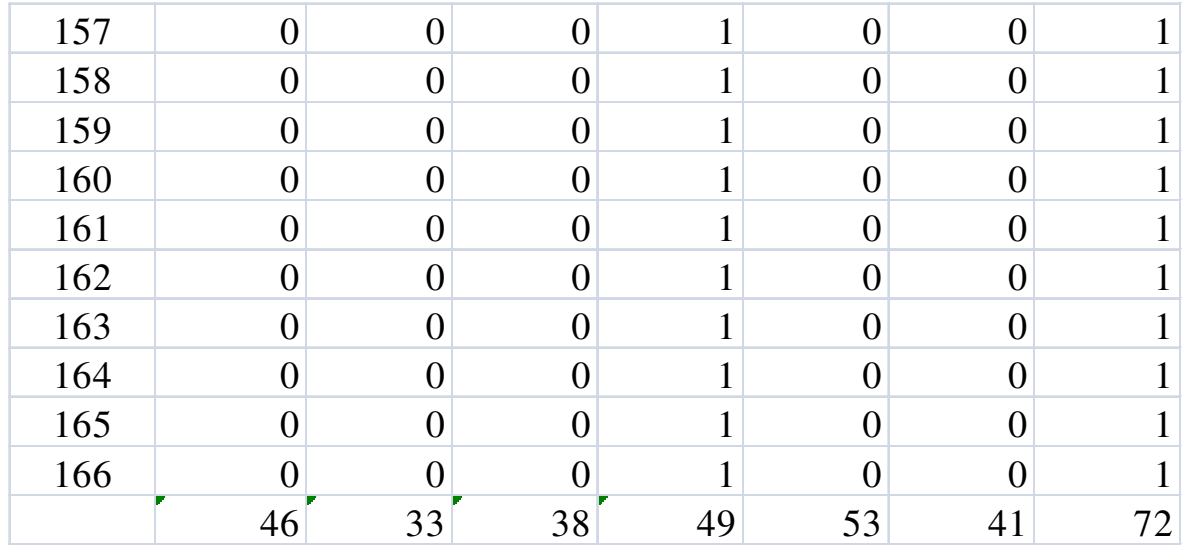

% Se ajusta al número de observaciones

**B=[B(:,2:8)];** 

**size(B)** 

 $ans =$ 166 7

% Hallamos la matriz de BURT que es B'\*B

**X=B'\*B;** 

**size(X)**   $ans =$ 7 7

**X** 

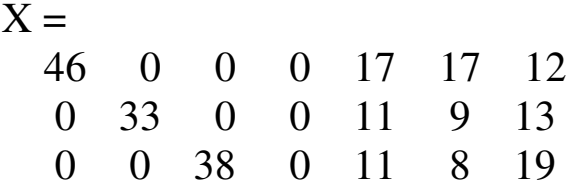

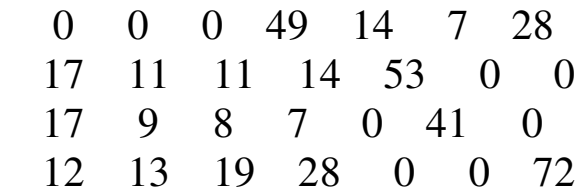

% Para las coordenadas y hallar la métrica correspondiente

% usaremos una función de MATLAB **function mcorran2(X**).

% Los parámetros son la matriz de Burt representada por **X**

% El vector de categorías por cada variable, cuando lo solicite

% la letra itálica fue incluida para far alguna explicación adicional

### **mcorran2(X)**

Give me the vector of categories of each variable. Please, use [ ]: **[4 3]**

Inertias of the Multiple Correspondence Analysis for the Burt matrix given.

----------------------------------------

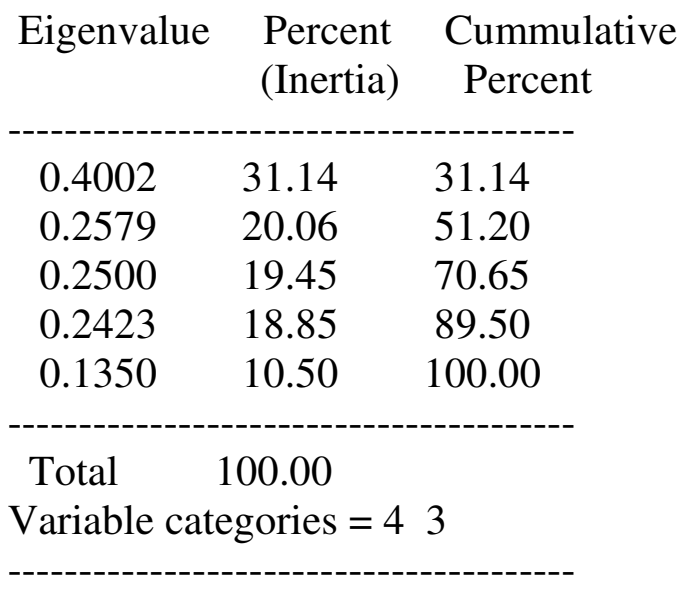

Adjusted inertias of the Multiple Correspondence Analysis for the Burt matrix given.

----------------------------------------

Eigenvalue Percent Cummulative

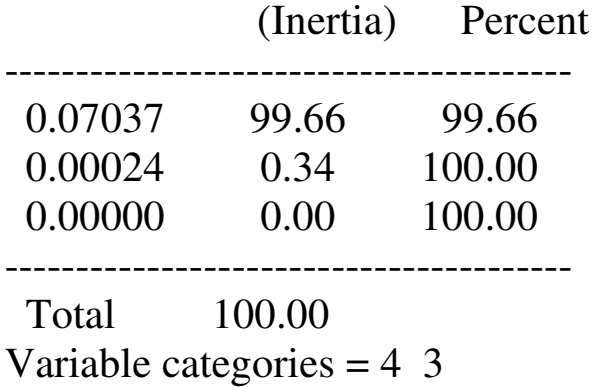

*% a este punto se obtiene Los autovalores que al ser multiplicados % por el total de observaciones n, daría el valor de la chi-cuadrado* 

Are you interested to get the dimensions plots?  $(y/n)$ : y

--------------

The pair-wise plots you can get are: 10

--------------

 $Dm =$ 

*%Estos son los pares que permiten graficar las categorías, para %La combinación que se elija y se pueda observar las posibles asociaciones.* 

*%El color azul representa los compresores (1,2,3,4)*

*%el rojo las patas de cada compresor.(1,2,3)*

Give me the interested dimensions to plot. Please, use [a b]:[1 2] Are you interested to plot the origin reference of the variable levels?  $(y/n)$ : n Are you interested to plot the origin quadrature? (y/n): n

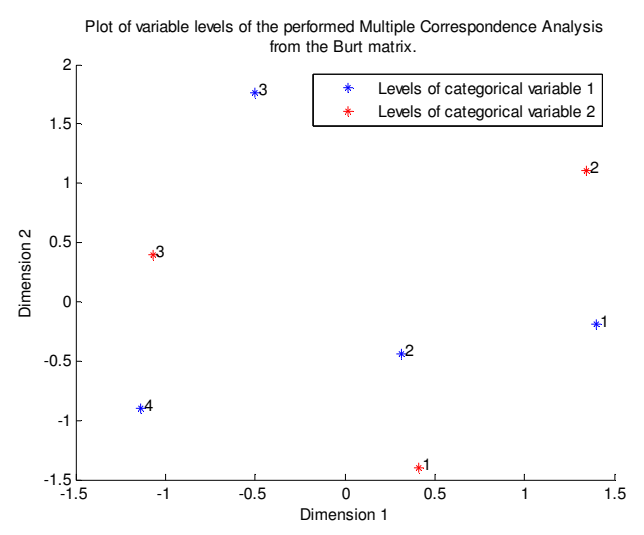

*POSIBLE COMBINACIÓN DECOMPRESOR 2 CON PATA A* 

Do you need another plot? (y/n):y

Give me the interested dimensions to plot. Please, use [a b]: [1 3] Are you interested to plot the origin reference of the variable levels? (y/n): n Are you interested to plot the origin quadrature?  $(y/n)$ : n

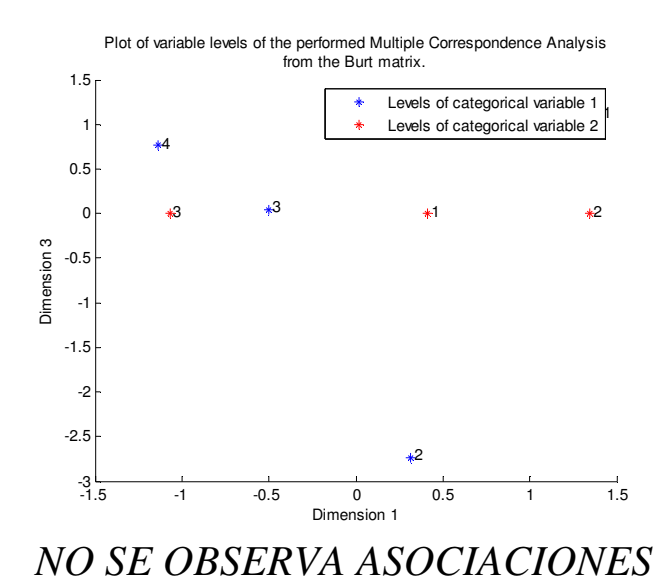

8

Do you need another plot? (y/n):y

Give me the interested dimensions to plot. Please, use [a b]: [1 4] Are you interested to plot the origin reference of the variable levels? (y/n): n Are you interested to plot the origin quadrature? (y/n): n

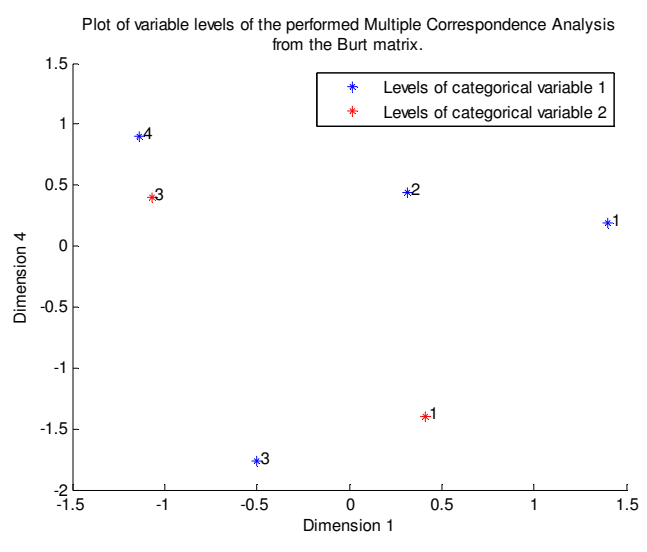

*NO SE OBSERVA ASOCIACIONES* 

Do you need another plot? (y/n):y

Give me the interested dimensions to plot. Please, use [a b]:[1 5] Are you interested to plot the origin reference of the variable levels? (y/n): n Are you interested to plot the origin quadrature?  $(y/n)$ : n

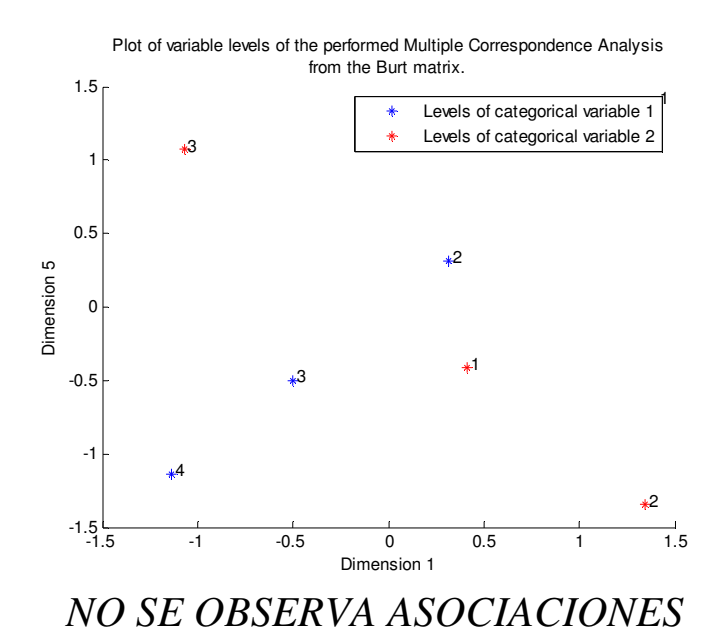

Do you need another plot? (y/n):y

Give me the interested dimensions to plot. Please, use [a b]:[2 3] Are you interested to plot the origin reference of the variable levels?  $(y/n)$ : n Are you interested to plot the origin quadrature?  $(y/n)$ : n

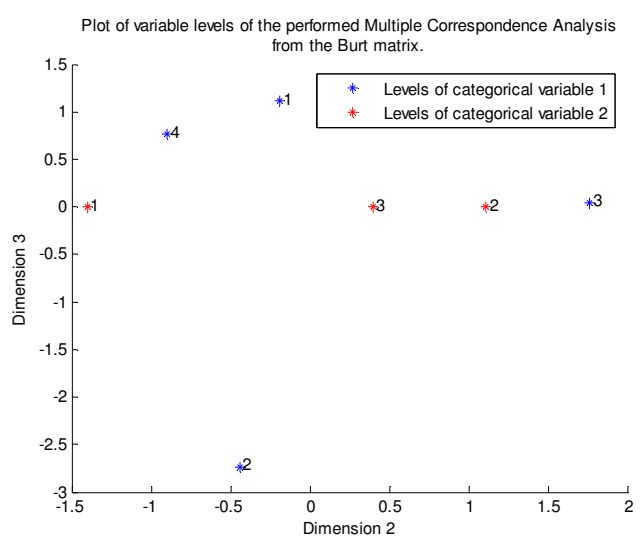

*NO SE OBSERVA ASOCIACIONES* 

Do you need another plot? (y/n):y

Give me the interested dimensions to plot. Please, use [a b]:[2 4] Are you interested to plot the origin reference of the variable levels? (y/n): n Are you interested to plot the origin quadrature? (y/n): n

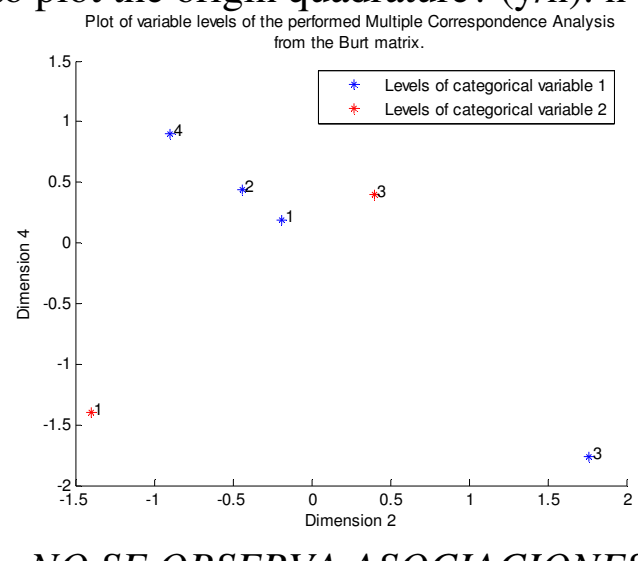

*NO SE OBSERVA ASOCIACIONES*  Do you need another plot? (y/n):y

Give me the interested dimensions to plot. Please, use [a b]:[2 5] Are you interested to plot the origin reference of the variable levels? (y/n): n Are you interested to plot the origin quadrature?  $(y/n)$ : n

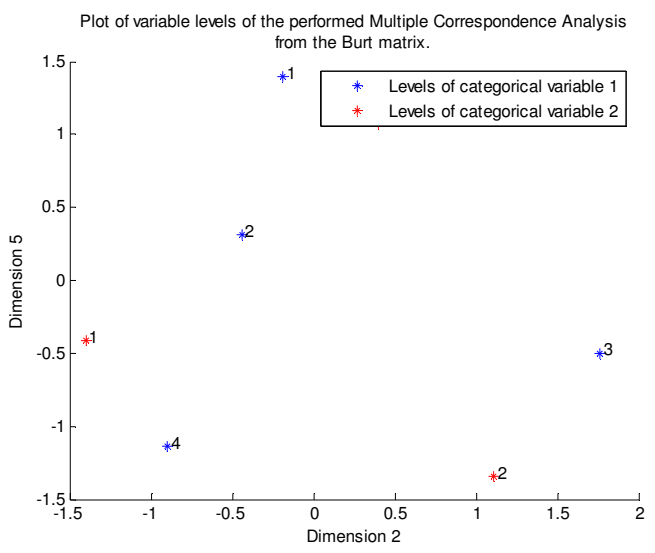

*POSIBLE COMBINACIÓN DECOMPRESOR 3 CON PATA B Y COMPRESOR 4 CON PATA A*  Do you need another plot?  $(y/n):y$ 

Give me the interested dimensions to plot. Please, use [a b]:[**4 3**] Are you interested to plot the origin reference of the variable levels?  $(y/n)$ : n Are you interested to plot the origin quadrature?  $(y/n)$ : n

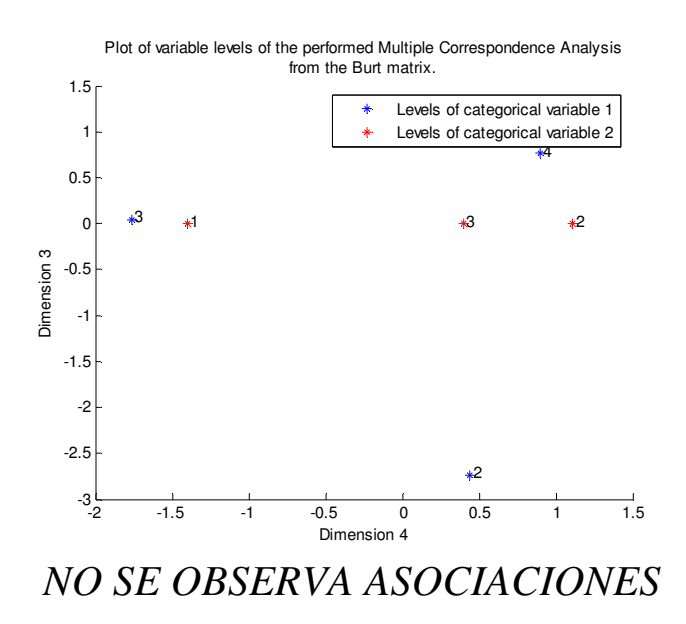

Do you need another plot? (y/n):y

Give me the interested dimensions to plot. Please, use [a b]:[4 5] Are you interested to plot the origin reference of the variable levels? (y/n): n Are you interested to plot the origin quadrature?  $(y/n)$ : n

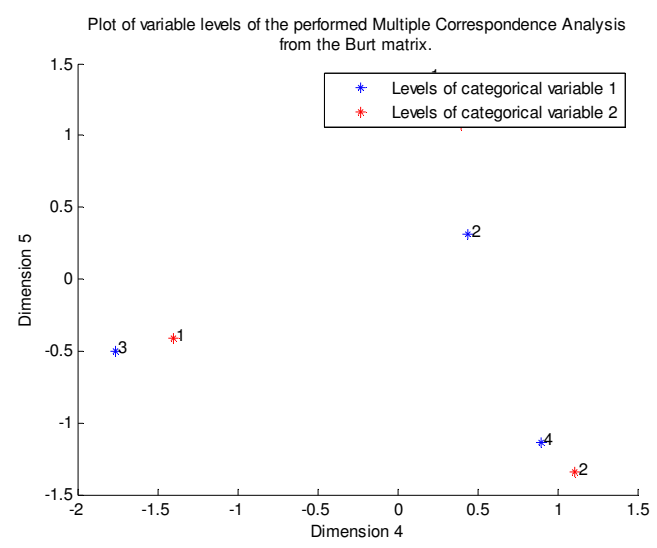

*POSIBLE COMBINACIÓN DECOMPRESOR 3 CON PATA A Y COMPRESOR 4 CON PATA B* 

Do you need another plot? (y/n):n diary off

### *Conclusión del ejercicio anterior:*

Superada la prueba, en la que se aprecia que no exista independencia entre ambas variables y, de acuerdo al análisis de correspondencia, pareciera que los resultados de combinaciones anteriores permite observar que exista una asociación de la siguiente manera

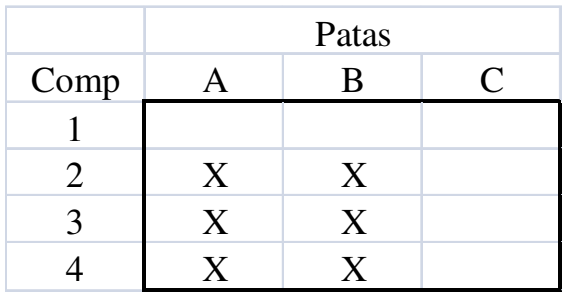

Las categorías 2,3 y 4 podrían combinarse con las categorías A y B. En consecuencia, de acuerdo a estos resultados de juicio de asociación, se podría redefinir una nueva variable latente que asocie estas características observadas.